# WELCOME TO BAUG

#### Berry Apple Users Group

### Members Meeting 8th AUGUST 2017

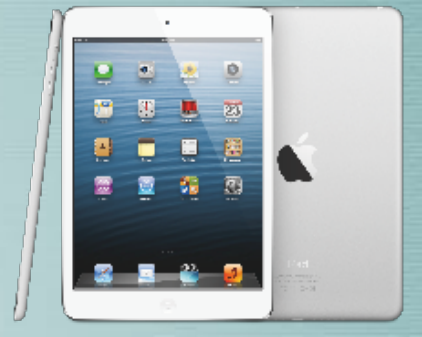

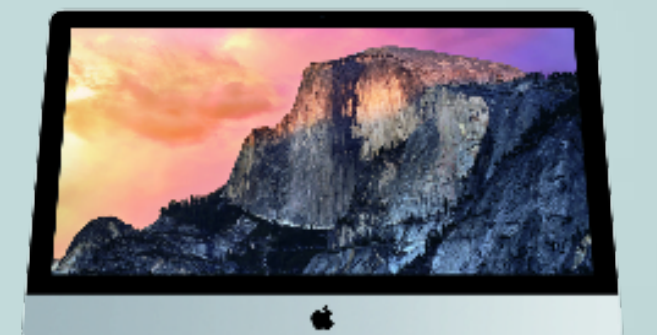

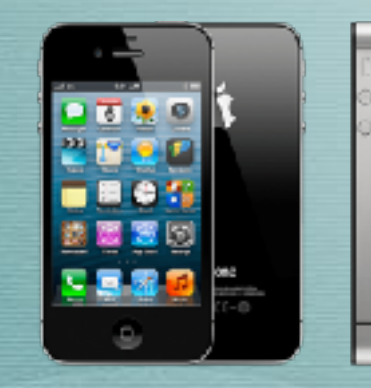

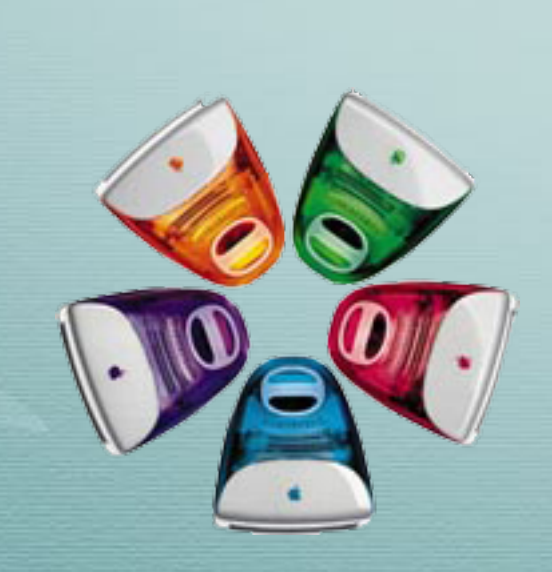

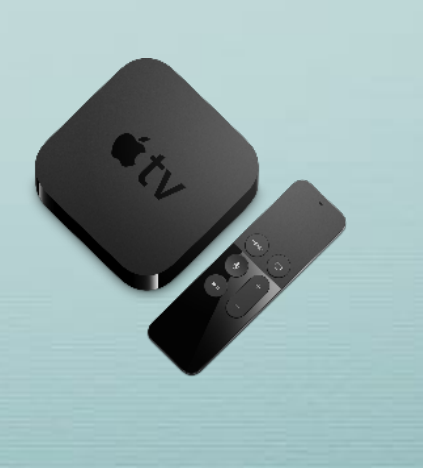

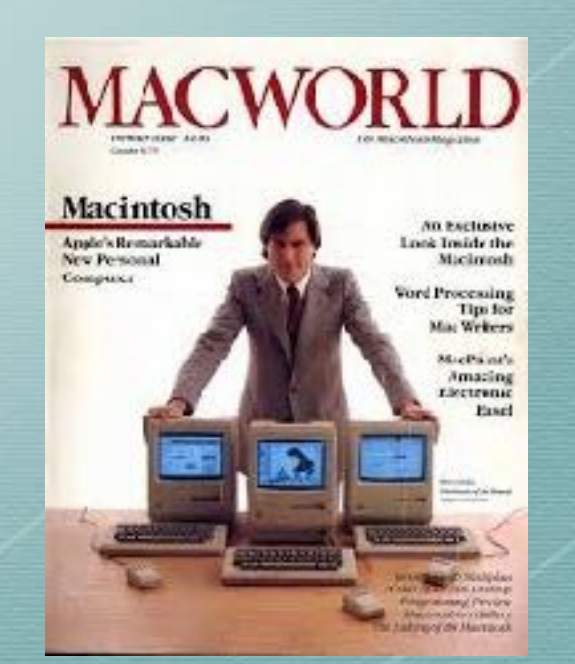

### Welcome...

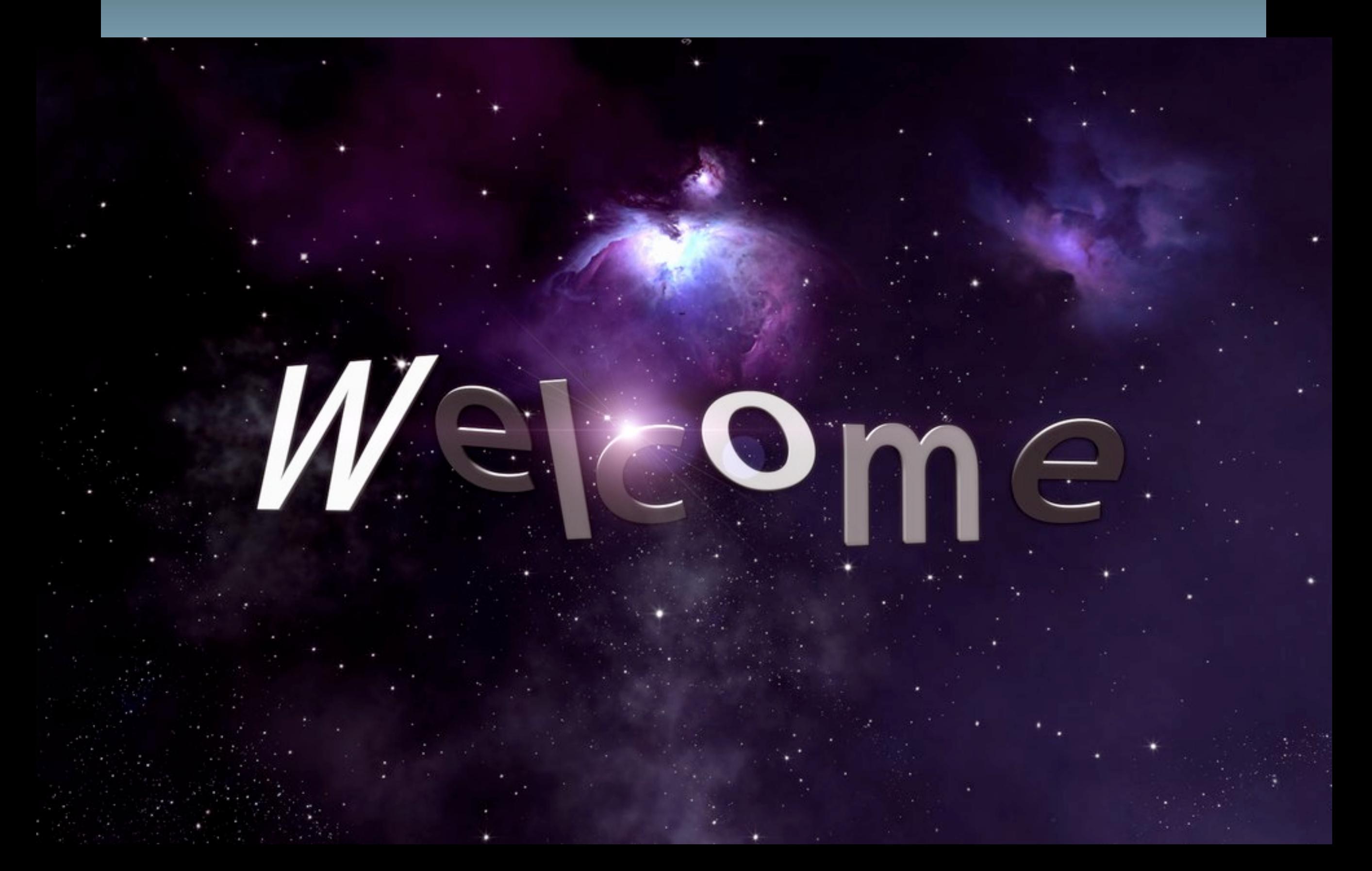

### Welcome...

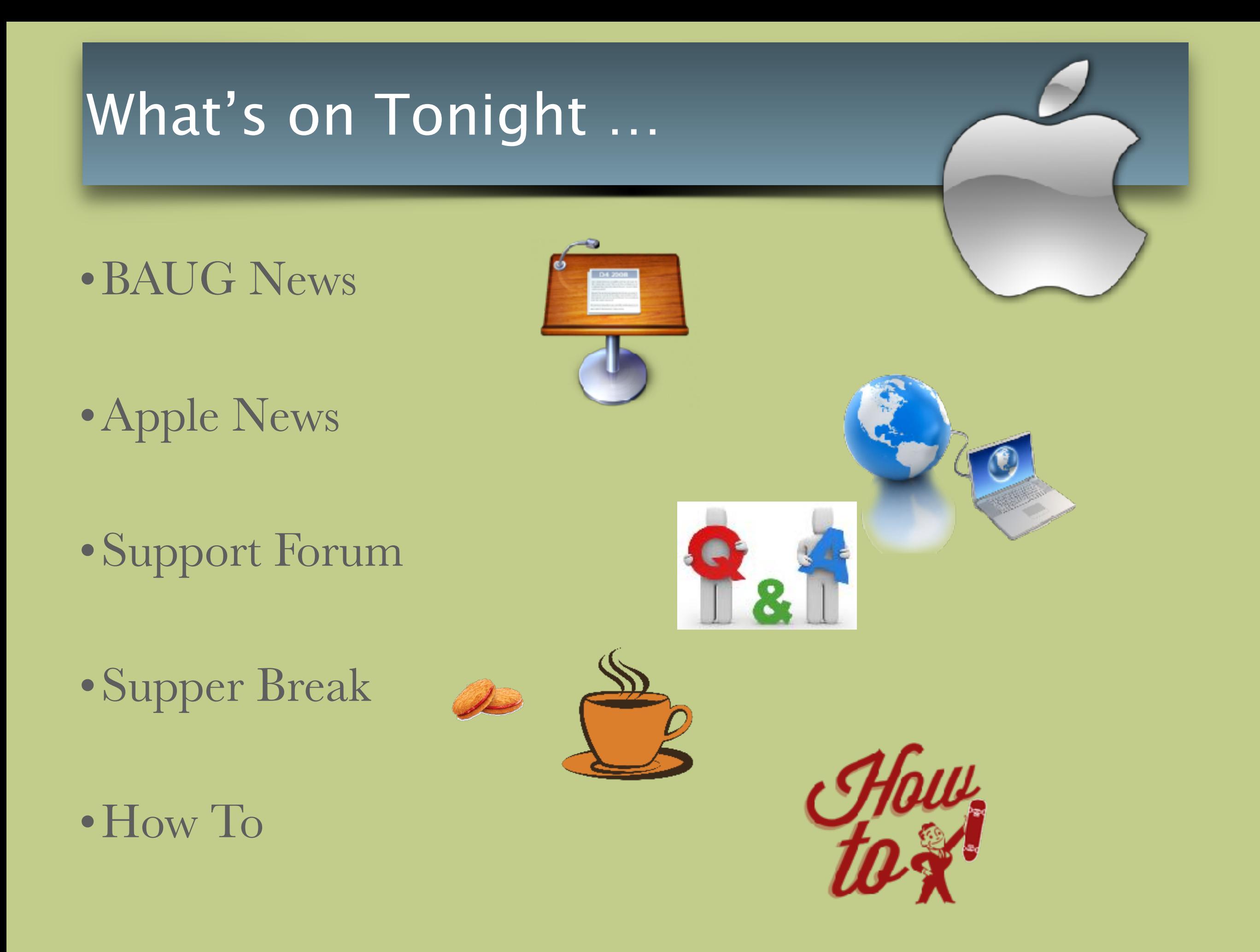

### BAUG News …

- AGM Next Meeting 12th September
	- Seeking Nominations for President, Vice President, Secretary, Treasurer
- Info /Communications
	- BAUG Webpage http://baug2535.weebly.com/
	- BAUG Facebook page https://www.facebook.com/BerryAppleUsersGroup/
	- BAUG email [berryappleusersgroup@gmail.com](mailto:berryappleusersgroup@gmail.com)

#### APPLE News …

• Apple Discontinues the iPod nano and iPod shuffle

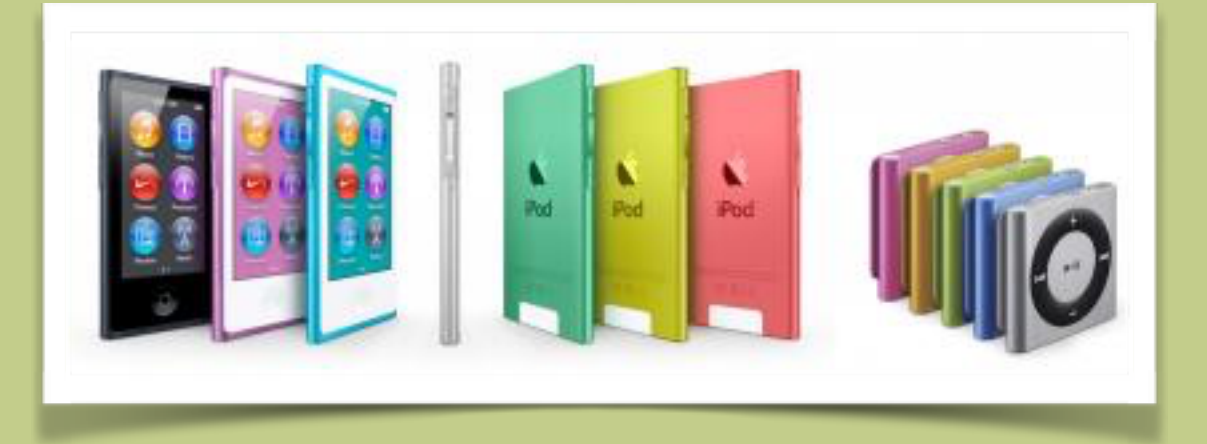

- Update to iOS 10.3.3 NOW! : Apple patches serious Wi-Fi exploit. Affected devices are the iPhone 5 and later, fourth-generation iPads and later, and the sixthgeneration iPod touch
- Apple's third-quarter earnings soar on the back of booming iPad sales. \$8.7 billion profit, or \$1.67 per share, on revenue of \$45.4 billion … BILLION!

### Tips of the Month

- •MacOS Notification Centre
	- •2 short videos
- •iPhone running out of storage?
	- Tooooooo many photos???
	- How to "Safely" Bulk Delete images from your iPhone

**Triac news** 

### MacOS Notification Centre

Not the same Video we watched, but still use as a guide https://www.youtube.com/watch?v=Day\_VnCdRcY

### Tips of the Month

- **Triac news**
- How to "Safely" Bulk Delete images from your iPhone
	- [http://www.macworld.com.au/help/how-to-bulk-delete-images-from-your-iphone-2-145642/](http://www.macworld.com.au/help/how-to-bulk-delete-images-from-your-iphone-2-145642/#.WYo2kK1L019) [#.WYo2kK1L019](http://www.macworld.com.au/help/how-to-bulk-delete-images-from-your-iphone-2-145642/#.WYo2kK1L019)
- Connect your iPhone to your Mac
	- •Note YOUR Mac

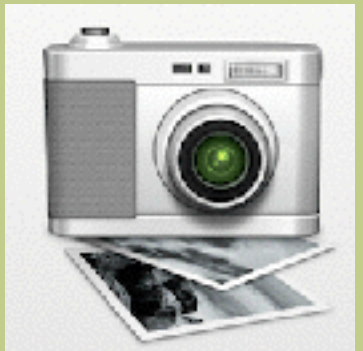

- •Launch Image Capture app from your Mac
- Select your iPhone
- •I recommend "Import All" first to your Mac
	- either to Photos or just a Folder to review/edit later
- •Once images saved, Select the images to Delete, then from the File Menus select Delete.

### Support Forum…

#### • Q&A from members

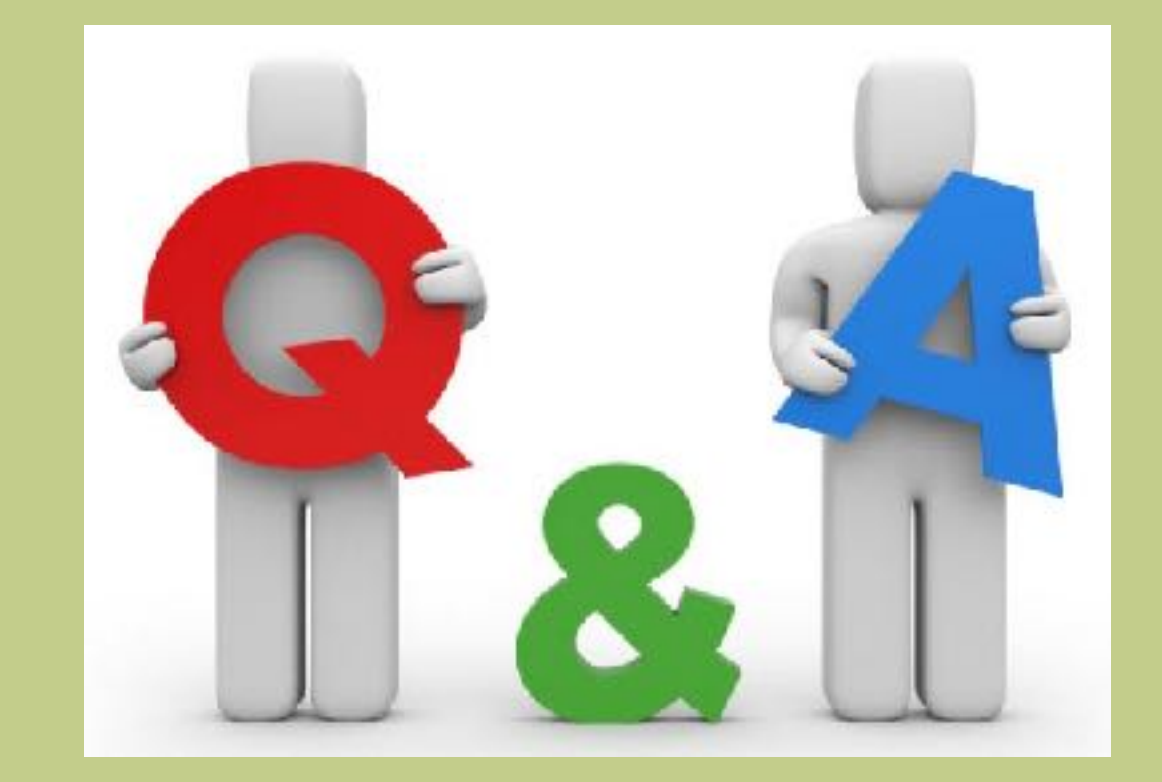

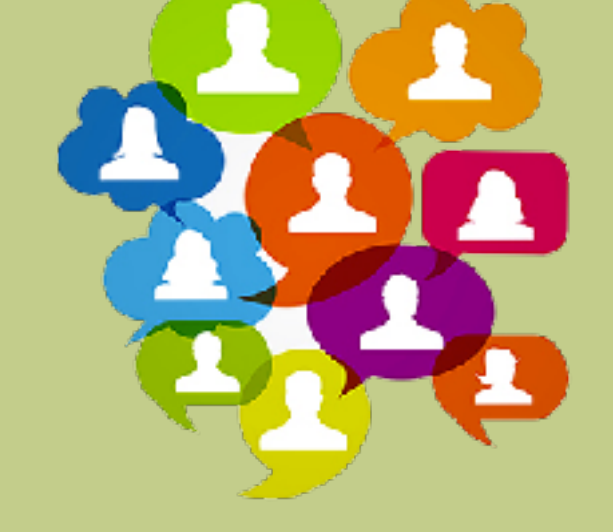

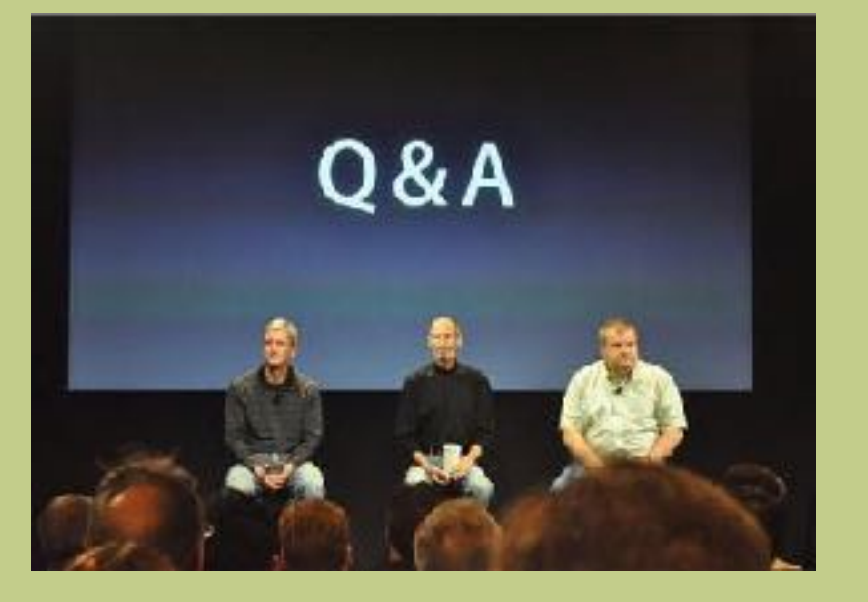

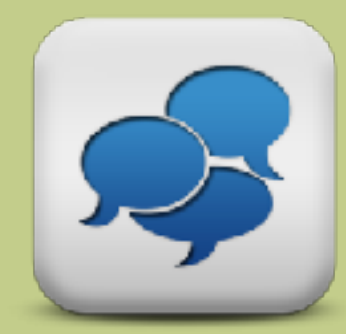

### Supper Break …

• Grab a Cuppa

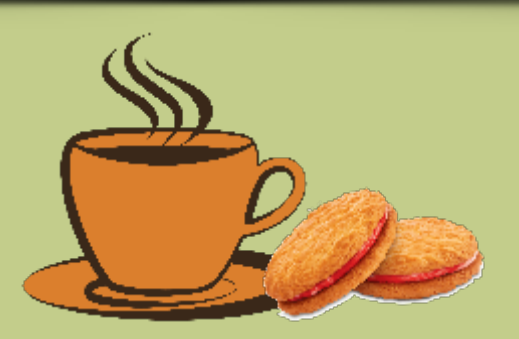

• Introduce yourself

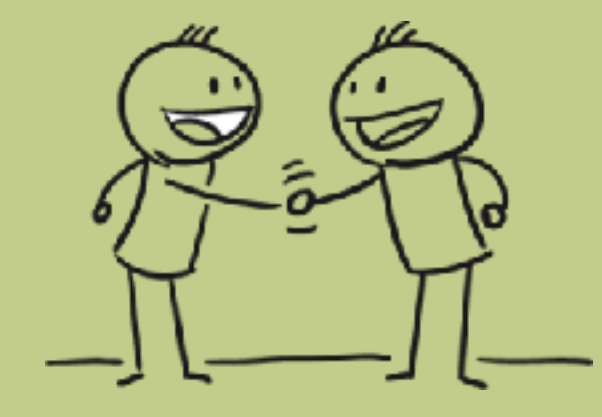

• Catch up with a fellow BAUGian

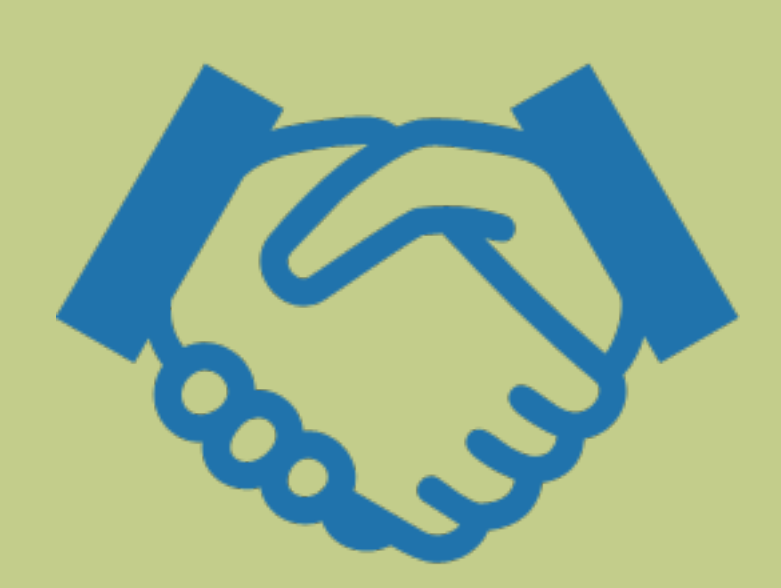

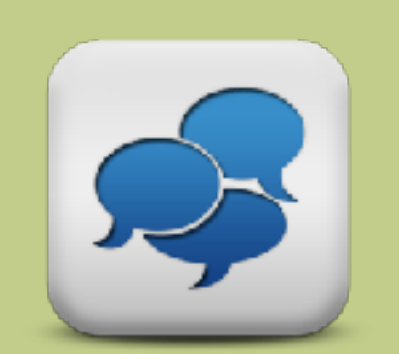

### iCloud Keychain Presentation

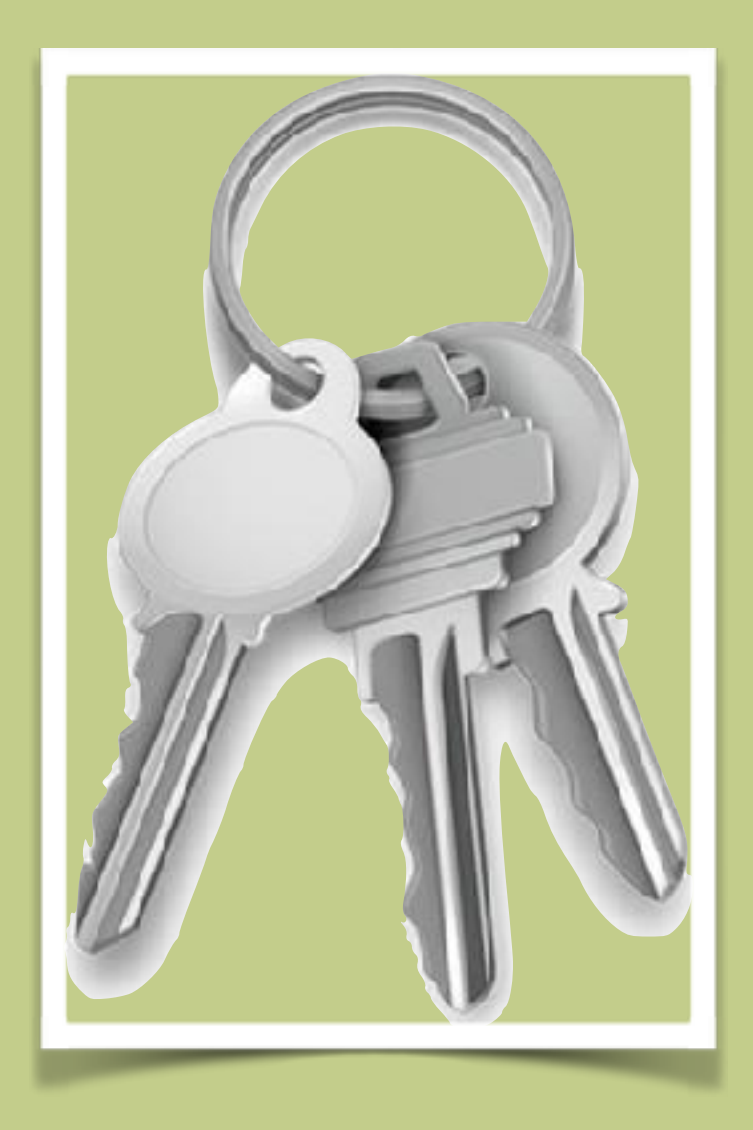

**Mac news** 

### APPLE ICLOUD KEYCHAIN

*What is it and what can it do?*

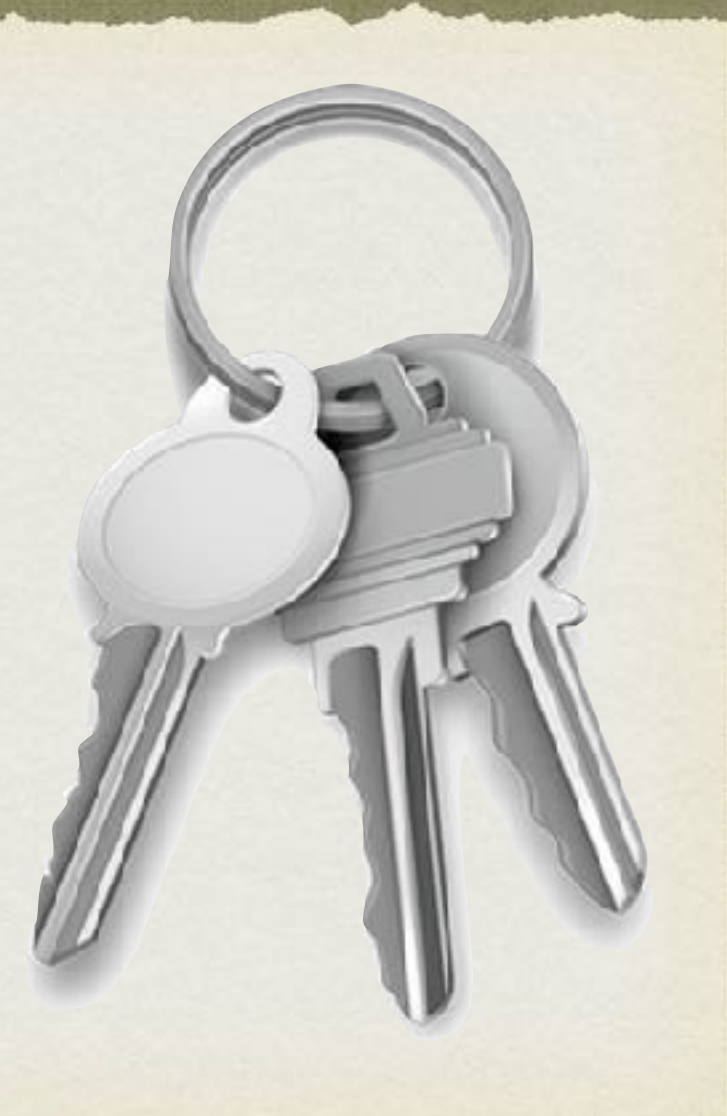

### WHAT IS APPLE KEYCHAIN?

- Apple's integrated password and sensitive data management solution
- iCloud Keychain has been available from iOS 7.0.3 and macOS 10.9
- Mac Keychain has been available since Mac OS 8.6
- Uses 2-factor authentication to access on new devices

## WHAT CAN KEYCHAIN DO

- Stores usernames, passwords, sign-on info (addresses etc) and credit cards in a secure location
- Uses iCloud to sync across all devices with Keychain turned on and connected to an iCloud account
- Repopulates stored information in websites, sign-in services and works with 3rd Party applications

## WHAT CAN YOU DO WITH KEYCHAIN?

- Recall your password and sign on information for websites automatically when you open that site
- Recall credit card information when a site asks for it
- Automatically sign in to Wi-Fi access
- Auto-login to services such as Facebook, Twitter and LinkedIn
- Keep Mail, Contacts, Calendar and message accounts in sync with usernames and passwords across all devices
- Have Keychain create and manage highly secure passwords for you

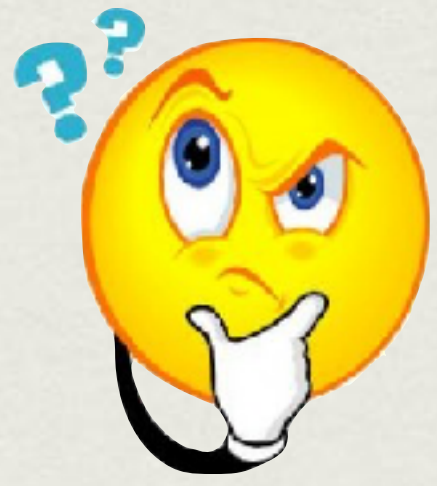

## WHAT IS THE ADVANTAGE OF KEYCHAIN

- Integrated tightly into the Apple ecosystem
- Makes it easier to manage all your different passwords and access information in a secure manner
- Synchronise information across all your devices

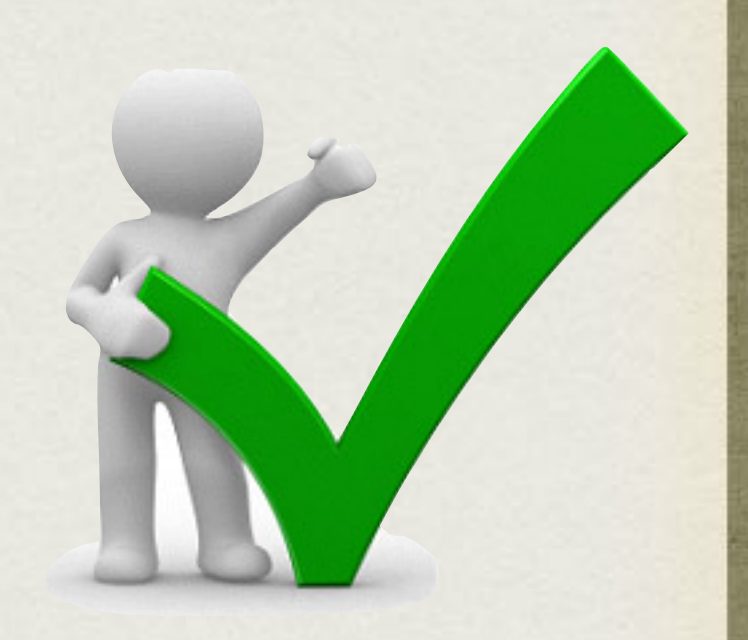

## DANGERS OF KEYCHAIN

- All your eggs in one basket if something goes wrong you lose all your info (can use another device to access if the problem is local)
- Should have an alternate password manager for safety
- Known issue and solution…

https://appuals.com/mac-keeps-asking-forkeychain-local-items-password/

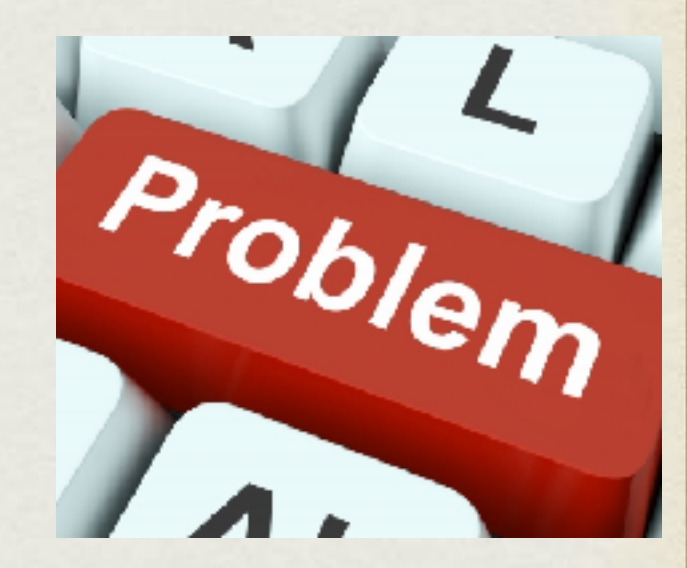

### App of the Month - AirDrop

#### https://www.youtube.com/watch?v=NCOhtU7YSRw

mac news

### App of the Month - AirDrop

• Taking peer-to-peer direct wireless transfers to new heights, this video shows Apple's AirDrop technology being used to send pictures taken from one plane to another in-flight, at 35,000 feet.

**That news** 

### AirDrop at 35,000 ft!

#### https://www.youtube.com/watch?v=Q38CLDRnhJA

### Mastering Your Mac in 60 Minutes

#### https://www.youtube.com/watch?v=twf70Tl7piY

# THANK YOU FOR COMING TO BAUG

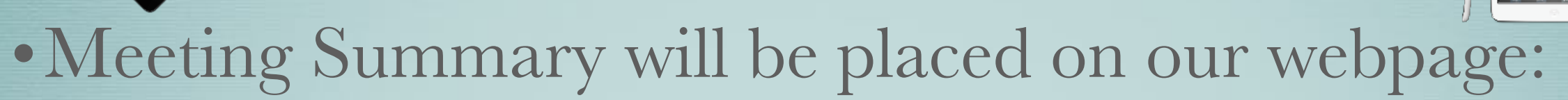

- <http://baug2535.weebly.com/meetings>
- •Suggestions, Questions, Feedback?
	- •Email: [berryappleusersgroup@gmail.com](mailto:berryappleusersgroup@gmail.com?subject=)

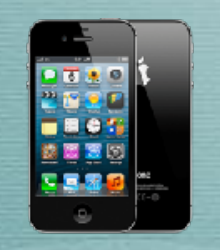

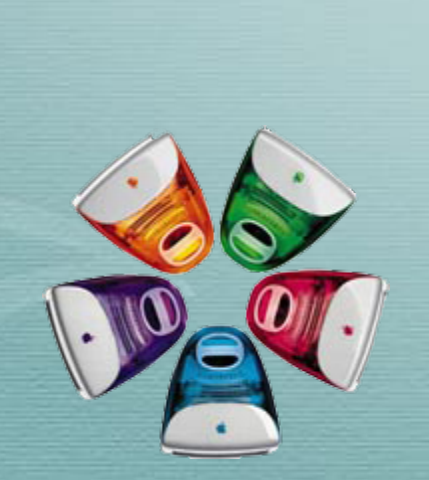

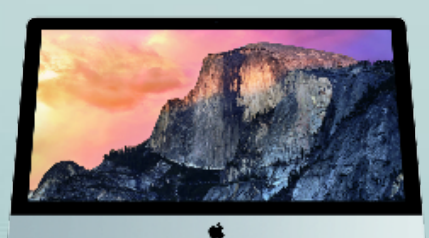

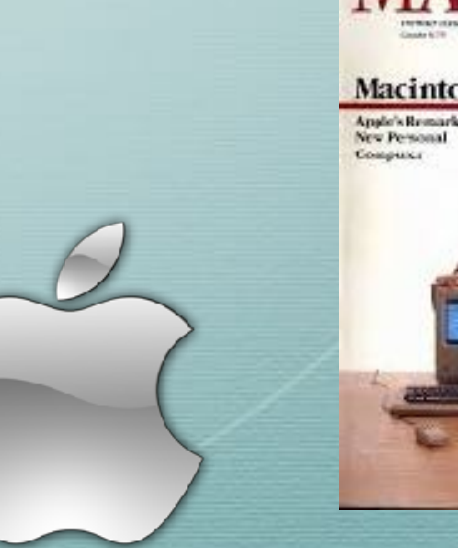

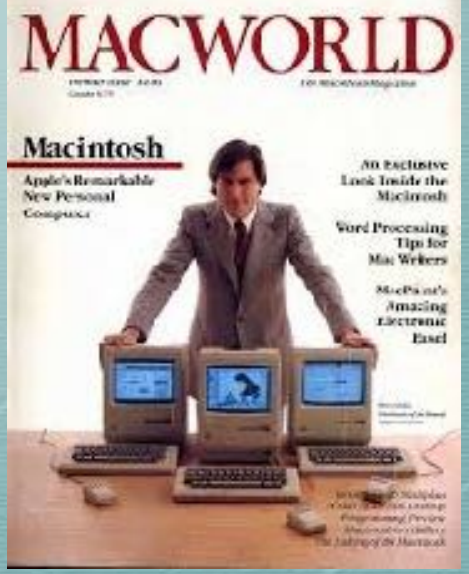